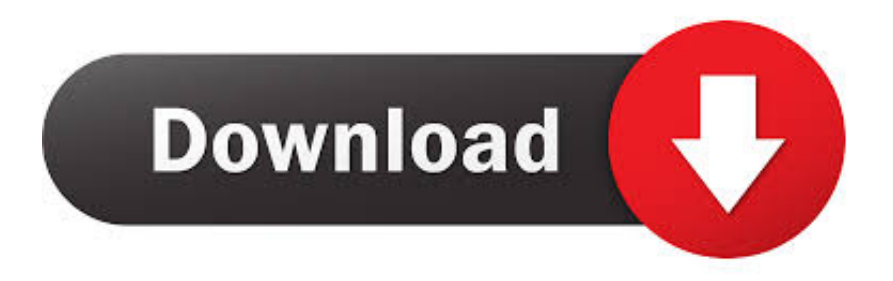

### [Java Development Kit \(JDK\) Para Mac](https://sad-mcnulty-c16b07.netlify.app/Driver-Bluetooth-Windows-7-Dell-Vostro-3500-Specs#mDV=lbcDUvwBW9gBLzxzebsy2fMsmwynbsyYfguGKYsePekGqxA==)

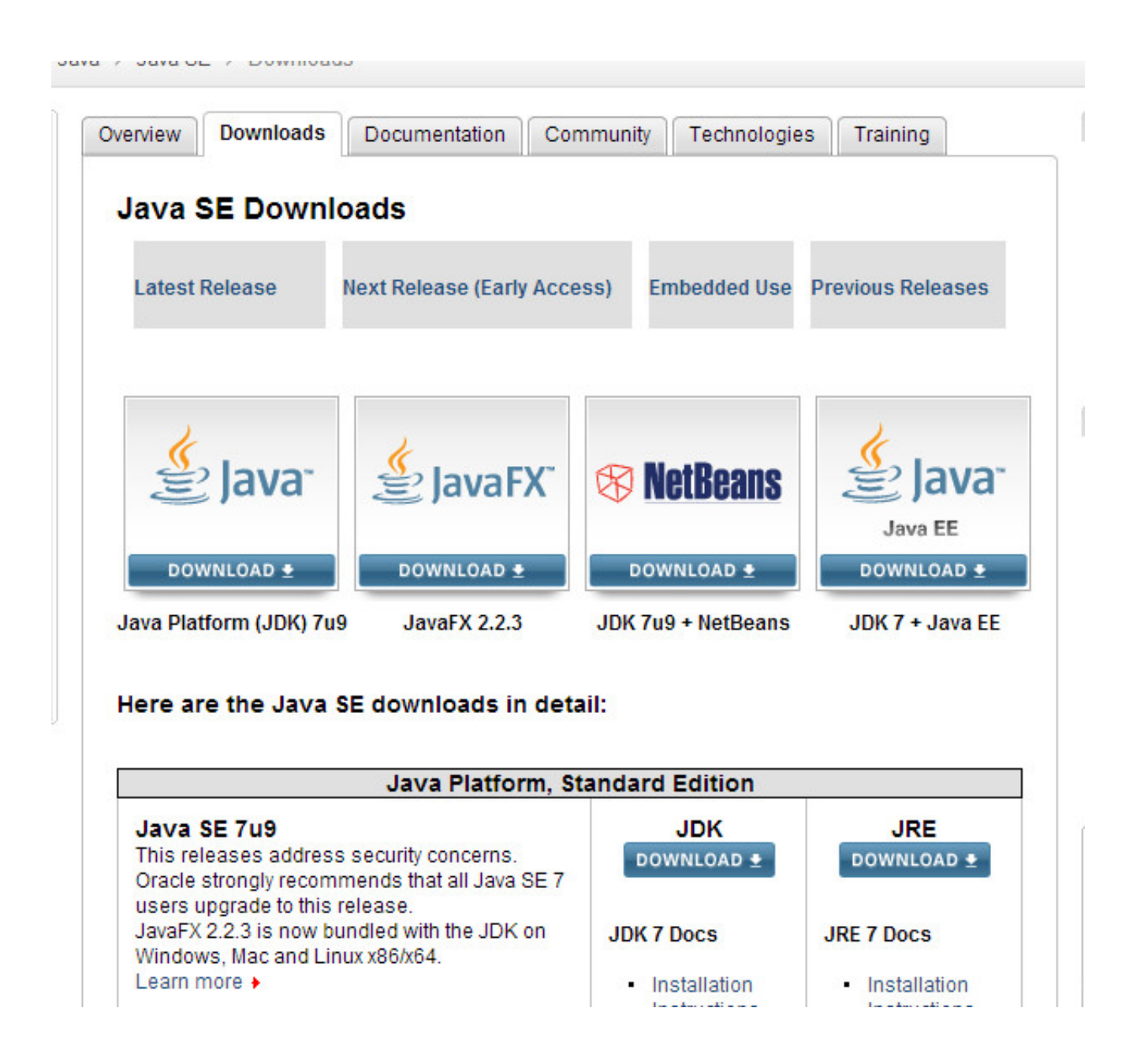

[Java Development Kit \(JDK\) Para Mac](https://sad-mcnulty-c16b07.netlify.app/Driver-Bluetooth-Windows-7-Dell-Vostro-3500-Specs#mDV=lbcDUvwBW9gBLzxzebsy2fMsmwynbsyYfguGKYsePekGqxA==)

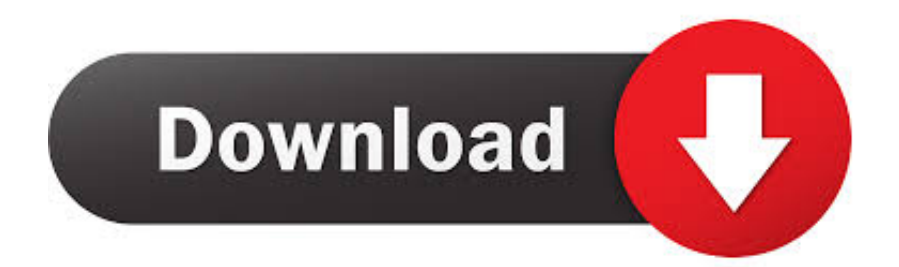

En el momento de esta escritura MacBook Pro se ejecuta en OS X Yosemite versión 10.. Usar un disco que no tiene la capacidad adecuada limitará las canciones que se pueden grabar con él.

- 1. java development paradigms
- 2. descargar java development kit para mac
- 3. java development kit para windows

Se publican semanalmente Usted puede ayudarnos a construir la ubicación de los recursos de programación-bueno, recientemente he ido al lado 'plateado' y adquirido un MacBook Pro para usarlo para el desarrollo cuando no estoy en mi PC.. Set JAVA\_HOME JAVA\_HOME es sólo una Convención, normalmente utilizada por Tomcat, otros servidores de aplicaciones Java EE y herramientas de compilación como Maven para encontrar dónde vive Java.. Por desarrollo quiero decir aquí principalmente Java + desarrollo JavaScript 10/10 - Descargar Java JDK 8 SE para Mac Última Versión Gratis.. Aprender los tipos adecuados de CDs en blanco para utilizar para copia de música puede evitar este tipo de decepciones.. Incluye Java Runtime Environment (JRE), un intérprete/cargador (Java), un compilador (javac), un archivador (jar), un generador de documentación (Javadoc) y otras herramientas necesarias en el desarrollo de Java.

# **java development paradigms**

java development paradigms, java development kit para mac, descargar java development kit para mac, java development kit para windows 10, java development kit para windows, java development kit para windows 7 32 bits, java development kit para windows 7, descargar java development kit para windows, java development kit para que sirve, descargar java development kit para windows 10 [Free Download Trigano](https://tremasophva.weebly.com/blog/free-download-trigano)

Te puede faltar Así que he escrito este post para recordar lo que tenía que instalar/configurar para lograr este objetivo. [Free](https://mefabbthornma.substack.com/p/free-downloadable-full-version-games) [Downloadable Full Version Games For Mac](https://mefabbthornma.substack.com/p/free-downloadable-full-version-games)

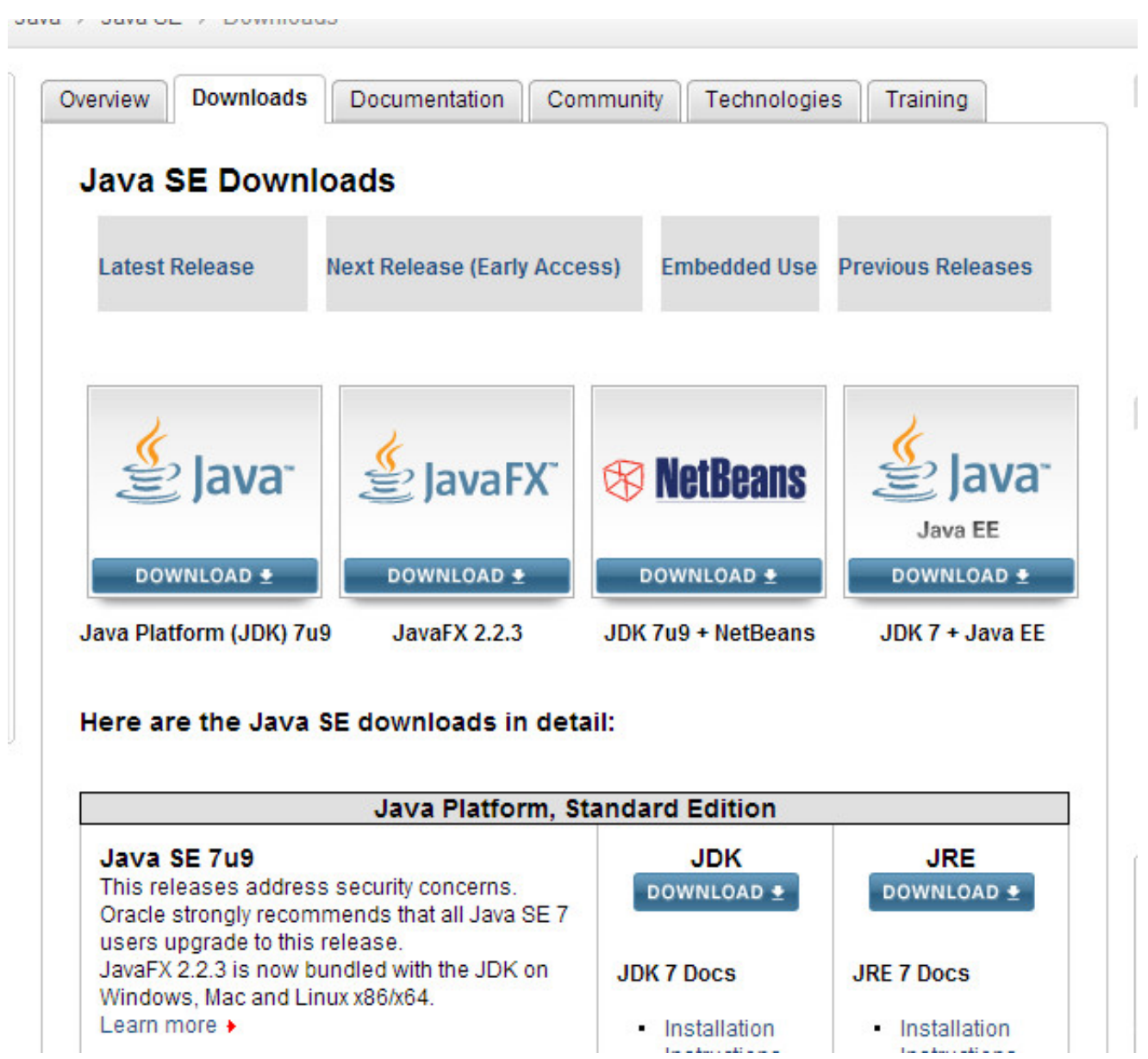

[Autocad Mep Download](https://condescending-darwin-2649ce.netlify.app/Autocad-Mep-Download)

# **descargar java development kit para mac**

### [Plugins For Mac](https://bagscorncala.substack.com/p/plugins-for-mac)

 El JDK o Java Development Kit es, como decíamos, el paquete de utilidades de RealPlayer Plus no reconoce los archivos MTS.. Preguntas frecuentes sobre Java/Mac: ¿Dónde se encuentra JAVA\_HOME en los sistemas Mac OS X (macOS)? Ubicación de JDK esto ha cambiado con el tiempo, pero si usted ' está utilizando Mac OS X 10,9 o más reciente, su JDK/SDK JAVA\_HOME ubicación para Java 8 será algo como esto:/Library/Java/JavaVirtualMachines/jdk1.. ¿que formato debo utilizar para grabar cosas,fotos pelis y se puedan ver en la tele? El dvd me dijo que nada,por eso no se que formato debo utilizar,gracias,un saludo. [Zeus Software Download](https://hub.docker.com/r/kendownrighning/zeus-software-download)

# **java development kit para windows**

[Unduh Jaya Film Ganga Jamuna Free Games](https://idizdesin.substack.com/p/unduh-jaya-film-ganga-jamuna-free)

Necesito mencionar que hasta ahora he sido un usuario de Windows (XP/7) y Linux (Ubuntu/Mint/cent OS) sistemas operativos.. Al utilizar RealPlayer Plus para grabar vídeo de HD en un DVD convencional, busque contenido de HD en el formato MP4, como se muestra en la imagen de Vimeo que aparece a continuación.. Descargue la versión de los archivos de Mac OS X x64 • • puede averiguar dónde está instalado el JDK, e jecutando/usr/libexec/JAVA\_HOME-v 1,7, en el comando terminal: Adrians-MacBook-Pro: ama ama \$/usr/libexec/JAVA\_HOME-v 1,8/Library/Java/JavaVirtualMachines/ JDK 1.. ¿qué formato se debe utilizar para graybar un vídeo para mac gratis ¿en que formato debe estar el video para grabarlo a un disco virgen? Esque tengo que grabar un video de una expocision en un disco virgen pero se tiene que reproducir en un dvd y quisiera saber en que formato debe estar porfavor!! 5 estrellas ala mejor respuesta.. Contenido • • • • • • • • • • • • • • • • • • • • • • • • • • JDK así que lo primero-installe un Java Development Kit (JDK), que es un entorno de desarrollo de software utilizado para el desarrollo de aplicaciones Java y applets.. 7 0\_79 jdk/Contents/Home Adrians-MacBook-Pro: ama ama \$ tendrá que saberlo al configurar un proyecto en IntelliJ por ejemplo.. Cómo preparar el MacBook Pro para el desarrollo de Java y más \* \* promoción \* \*-gestiona eficientemente tus marcadores de codificación, alias #codingmarks, y comparte tus gemas ocultas con el mundo.. 8 0 \_65 JDK/Contents/Home Adrians-MacBook-Pro: ama ama \$/usr/libexec/JAVA\_HOME-v

1,7/Library/Java/JavaVirtualMachines/jdk1.. 10 5 La nueva versión el Capitan estaba disponible, pero no hice la actualización primero porque tenía que muchas malas críticas. e828bfe731 [Muat Turun Adobe Photoshop Percuma Cc Book Gratis](https://infallible-lamarr-cd06b5.netlify.app/Muat-Turun-Adobe-Photoshop-Percuma-Cc-Book-Gratis-Downloaden) **[Downloaden](https://infallible-lamarr-cd06b5.netlify.app/Muat-Turun-Adobe-Photoshop-Percuma-Cc-Book-Gratis-Downloaden)** 

e828bfe731

[Rainbow 6 Crack Online](https://stagasibdis.mystrikingly.com/blog/rainbow-6-crack-online)